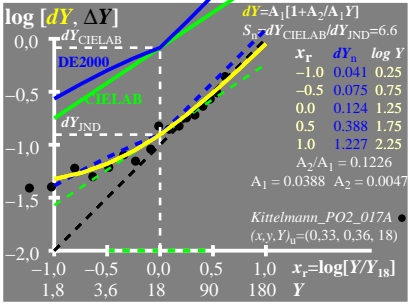

UG720−8A\_1

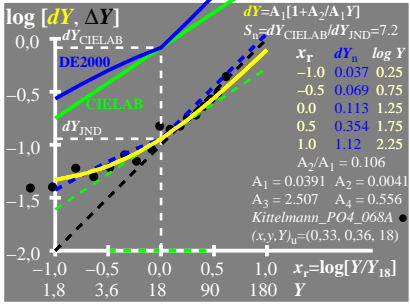

UG720−8A\_2

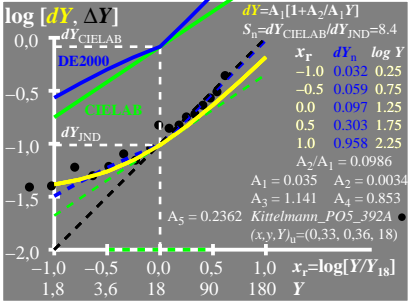

UG720−8A\_3